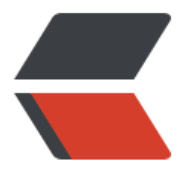

链滴

## 二、Sca[la 类](https://ld246.com)与对象

作者: shiweichn

- 原文链接:https://ld246.com/article/1533372604123
- 来源网站: [链滴](https://ld246.com/member/shiweichn)
- 许可协议:[署名-相同方式共享 4.0 国际 \(CC BY-SA 4.0\)](https://ld246.com/article/1533372604123)

## **二、Scala类与对象**

标签(空格分隔): Scala学习笔记

```
/**
  * Created by Sweeney on 2017/10/26.
  */
class CheckSumAccumulator {
  private var sum = 0;
 def add(b: Byte): Unit = \{sum + = b }
 def checksum(): Int = \{return \sim (sum & 0xFF) + 1
  }
}
```
Scala中定义类跟在Java中定义类区别不是很大,只是Scala中成员默认的访问级别就是public,也就 说定义公有属性不用加public关键字。但是定义私有属性任然使用private。

CheckSumAccumulator 类中定义了两个方法, Scala里方法参数的一个重要特性就是她们都是val。 果想在方法里给参数重新赋值, 就会报错。

CheckSumAccumulator 中的方法虽然没有问题,但是代码不够简洁。如果方法中没有发现任何显 的返回语句, Scala方法将返回方法中最后一次计算得到的值。方法的推荐风格是尽量避免使用返回 句。

所以可以改造成:

```
/**
  * Created by Sweeney on 2017/10/26.
  */
class CheckSumAccumulator {
 private var sum = 0;
 def add(b: Byte): Unit = sum + = bdef checksum(): Int = \sim(sum & 0xFF) + 1
```
}

对于类中的 add 方法那样的结果类型为 Unit 的方法来说,执行的目的就是为了它的副作用。**通常我 定义副作用为能够改变方法之外的某处状态或执行I/O活动的方法**。所以像 add 这样仅仅为了副作用 执行的方法有另一种表达方式:去掉结果类型和等号,把方法放到花括号内。例如:

```
/**
  * Created by Sweeney on 2017/10/26.
  */
class CheckSumAccumulator {
  private var sum = 0;
```

```
 def add(b: Byte) {
  sum + = b }
 def checksum(): Int = \sim(sum & 0xFF) + 1
}
```
## **Singleton 对象**

```
/**
  * Created by Sweeney on 2017/10/26.
  */
class CheckSumAccumulator {
  private var sum = 0;
  def add(b: Byte) {
  sum + = b }
 def checksum(): Int = \sim(sum & 0xFF) + 1
}
object CheckSumAccumulator {
  import collection.mutable.Map
 private val cache = Map[String, Int]()def calculate(s: String): Int = \{ if (cache.contains(s))
    cache(s)
   else {
    val acc = new CheckSumAccumulator
   for (c < -s) acc.add(c.toByte)
    val cs = acc.checksum()
    cache += (s -> cs)
     cs
   }
  }
}
```
Scala中不能定义静态成员, 而是代之以定义单例对象, 除了用 object 关键字替代了 class 关键字以 ,单例对象的定义与类定义一致。

 当单例对象与某个类共享同一个名称时,它就被称为这个类的伴生对象,类和它的伴生对象必须 义在同一个文件里。类被称为是这个单例对象的伴生类,类和它的伴生对象可以互相访问其私有成员。

定义单例对象并没有定义类型,如果只有单例对象的定义,就不能定义单例对象的变量。因为类 是由单例对象的伴生类定义的。然而单例对象扩展了父类并可以混入特质。因此,可以使用类型调用 例对象的方法,或者用类型的实例变量指代单例对象,并把它传递给需要类型参数的方法。

类和单例对象间的差别是,单例对象不带参数,而类可以。因为单例对象不是用new关键字实例

的, 所以没机会传递给匕头例化参数。每个单例对家都被实现为虚构类的实例, 开指向静态的变量, 此他们与Java静态类有着相同的初始化语义。单例对象在第一次被访问的时候才会被初始化。

不与伴生类共享名称的单例对象被称为独立对象。